## Review Navigation Options in Google Drive

Work with files stored in Drive.

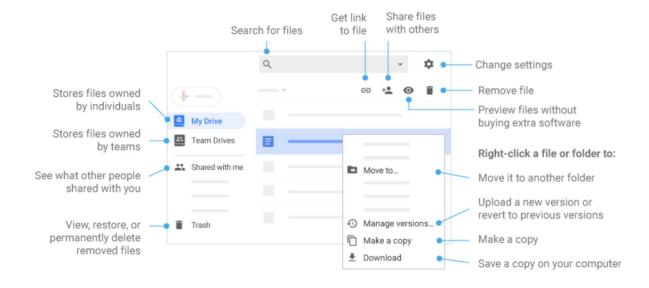

| My Drive:       | Stores files owned by the user                                                             |
|-----------------|--------------------------------------------------------------------------------------------|
| Team Drives:    | Files owned by teams in your organization. Students do not have Team Drives at VIS.        |
| Shared With Me: | This is where you will find files that other people have shared with you.                  |
| Recent:         | Will display files that you have recently accessed, viewed or edited.                      |
| Trash:          | Files that have been deleted are moved in this temporary area prior to permanent deletion. |